比特币交易是比特币系统中最重要的部分。根据比特币系统的设计原理,系统中 任何其他的部分都是为了确保比特币交易可以被生成、能在比特币网络中得以传播 和通过验证,并最终添加入全球比特币交易总账簿(比特币区块链)。比特币交易的 本质是数据结构,这些数据结构中含有比特币交易参与者价值转移的相关信息。比 特币区块链是全球复式记账总账簿,每个比特币交易都是在比特币区块链上的一个 公开记录。

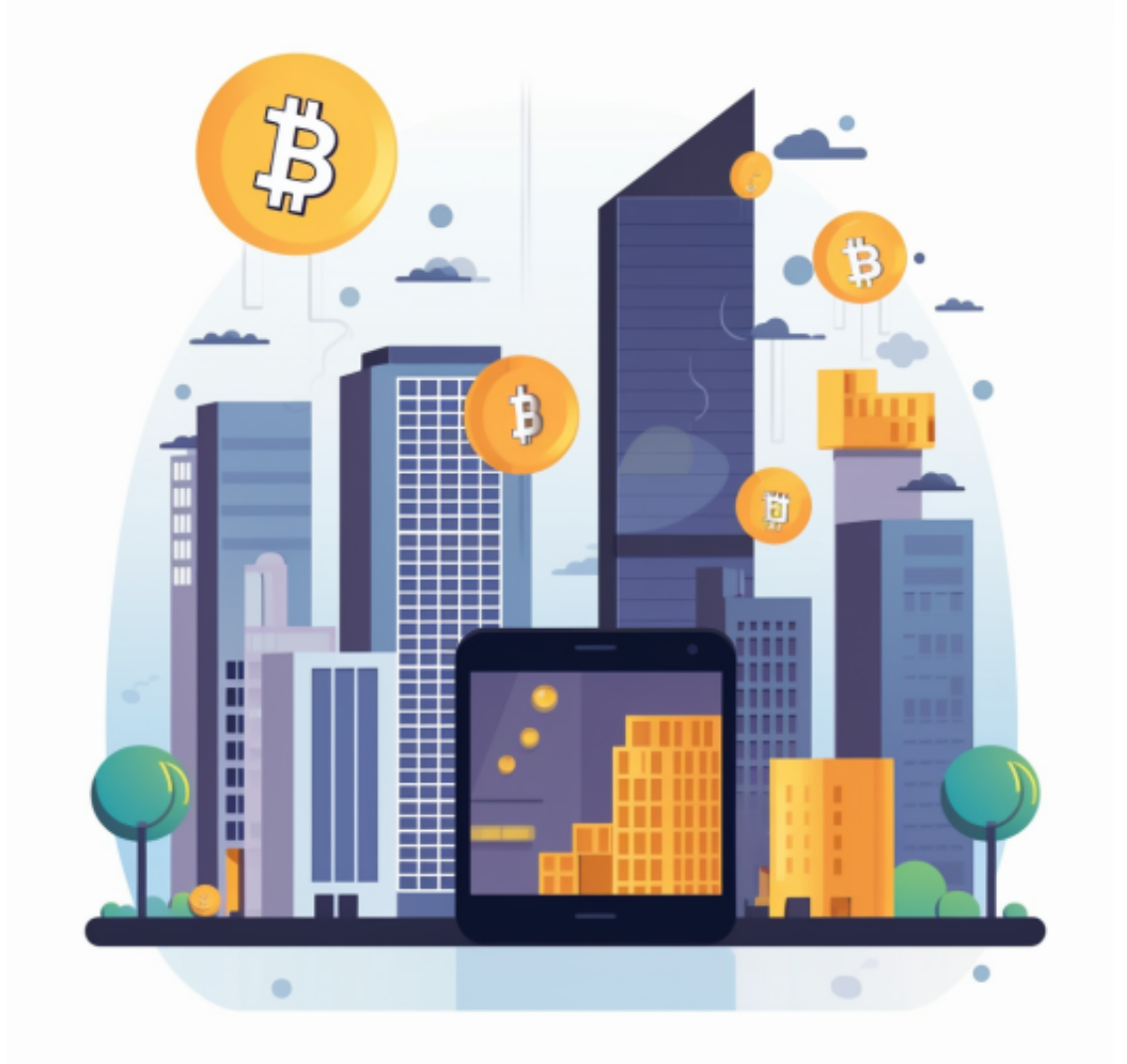

 比特币并不是匿名的,在使用比特币的时候保护你的隐私需要花费一些精力。所 有的比特币交易都公开且永久地存储在网络中,意味着任何人都能查看任何一个比 特币地址的余额和交易记录。然而,除非在购买过程中或者其他状况下透露了身份 信息,比特币地址背后的真实身份是保密的。这也就是建议一个比特币地址仅使用 一次的原因之一。永远记住养成良好的习惯来保护你的隐私是你自己的责任。

## **智行理财网** 比特币如何参与交易 尝试BG APP官网下载

 比特币网络是一个点对点网络,这意味着每一个比特币节点都连接到一些其他的 比特币节点(这些其他的节点是在启动点对点协议时被发现的)。整个比特币网络形 成了一个松散地连接、且没有固定拓扑或任何结构的"蛛网"——这使得所有节点 的地位都是同等的。

 对于投资者来说,在手机上下载Bitget新版本APP即可,使用您的手机浏览器打开 Bitget官方网站,在页面底部可以找到APP下载区域,或者直接在搜索引擎中搜索 "bitget app下载" 也能找到下载链接。点击"APP下载"按钮,即可跳转到Bitg et手机App下载页面。在下载页面上您可以选择下载IOS或者Android版本,下载 完成之后,您可以点击"打开"并按照提示进行安装,打开应用程序,按照指示进 行注册或登录,此时,您就可以开始在Bitget的手机App上交易加密货币。

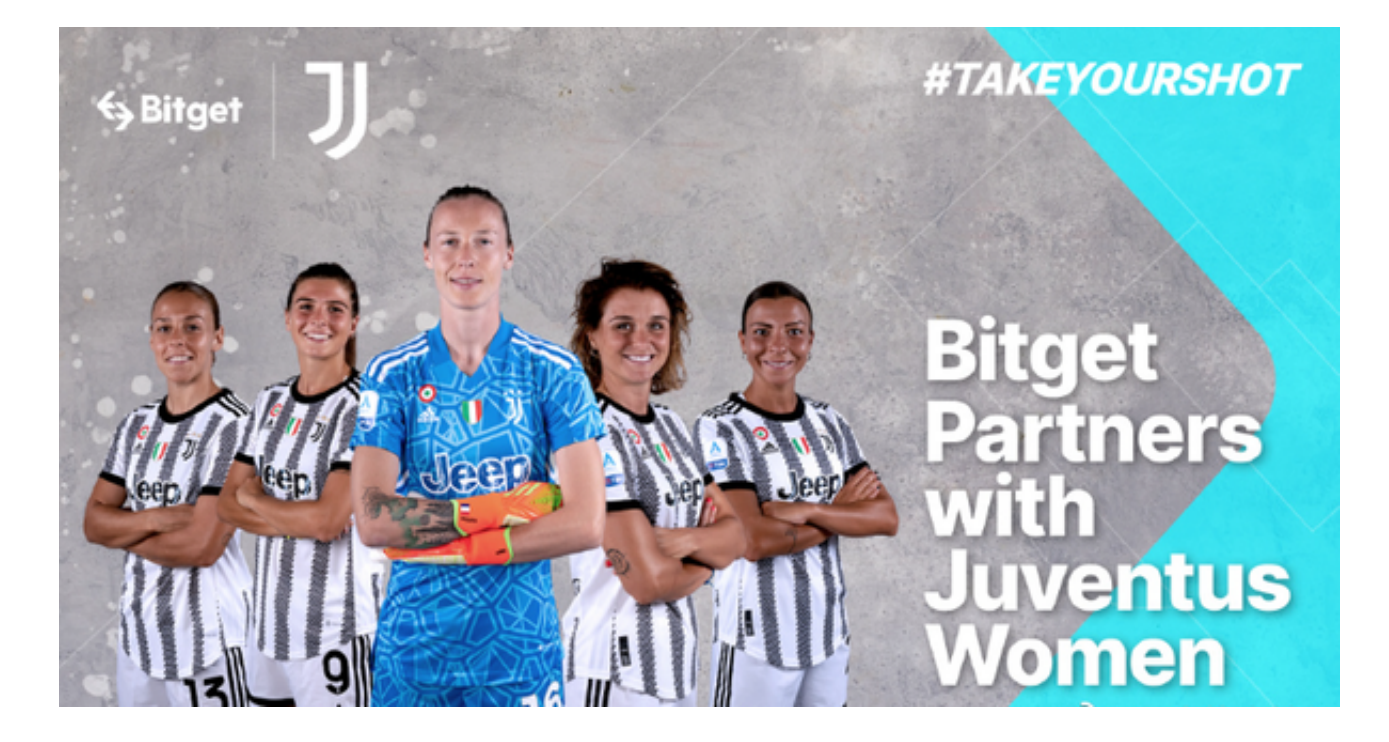

 需要注意的是,从未经过官方授权的第三方网站或应用程序下载Bitget App可能 存在安全风险,请务必从Bitget官方渠道下载App,以确保您的交易和资产安全。

Bitget便捷可靠的投资平台,收益项目多样,最新资讯及时更新,新的区块链赚钱 软件平台将帮助您随时随地启动赚钱模式,在交易过程中,双方必须确认订单后才 能进行交易。